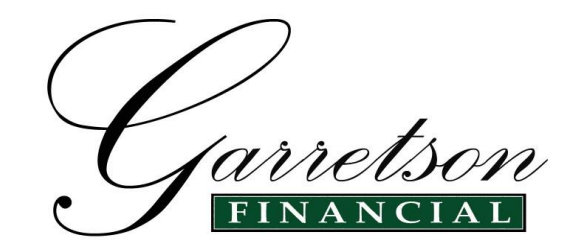

Congratulations! Your account(s) have been set up for On-Line Access! Follow the simple instructions below to access your accounts on line.

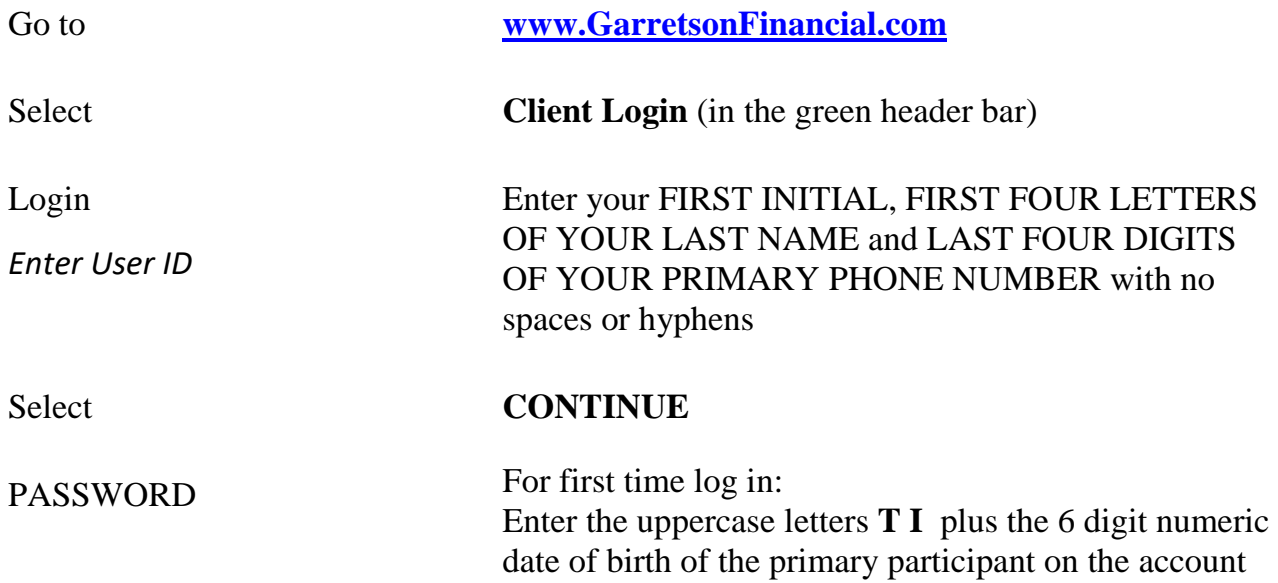

*Log In Example:* 

*John Smith's telephone number is 555-123-4567, and his date of birth is 01/31/56. Investment Center ID would be JSMIT4567 Password would be TI013156.*

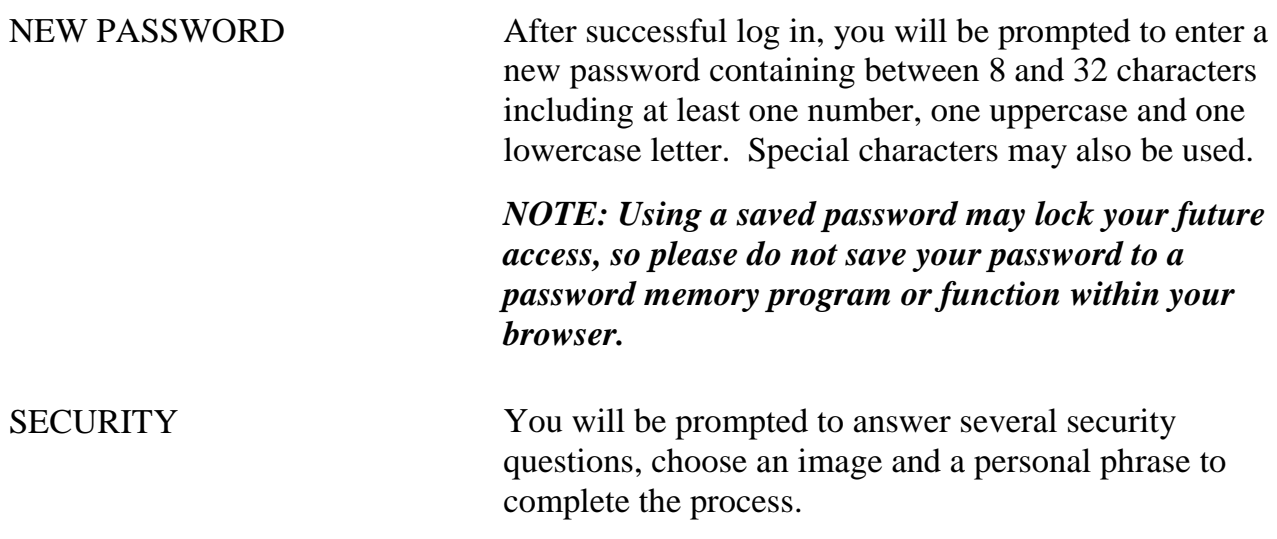

If you have any questions, please call us! 908-276-9140